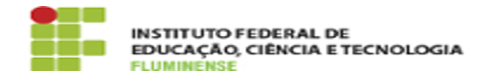

## [TUTORIAL] Instalando o Zoiper no celular Android

18/05/2024 19:37:22

## **Imprimir artigo da FAQ**

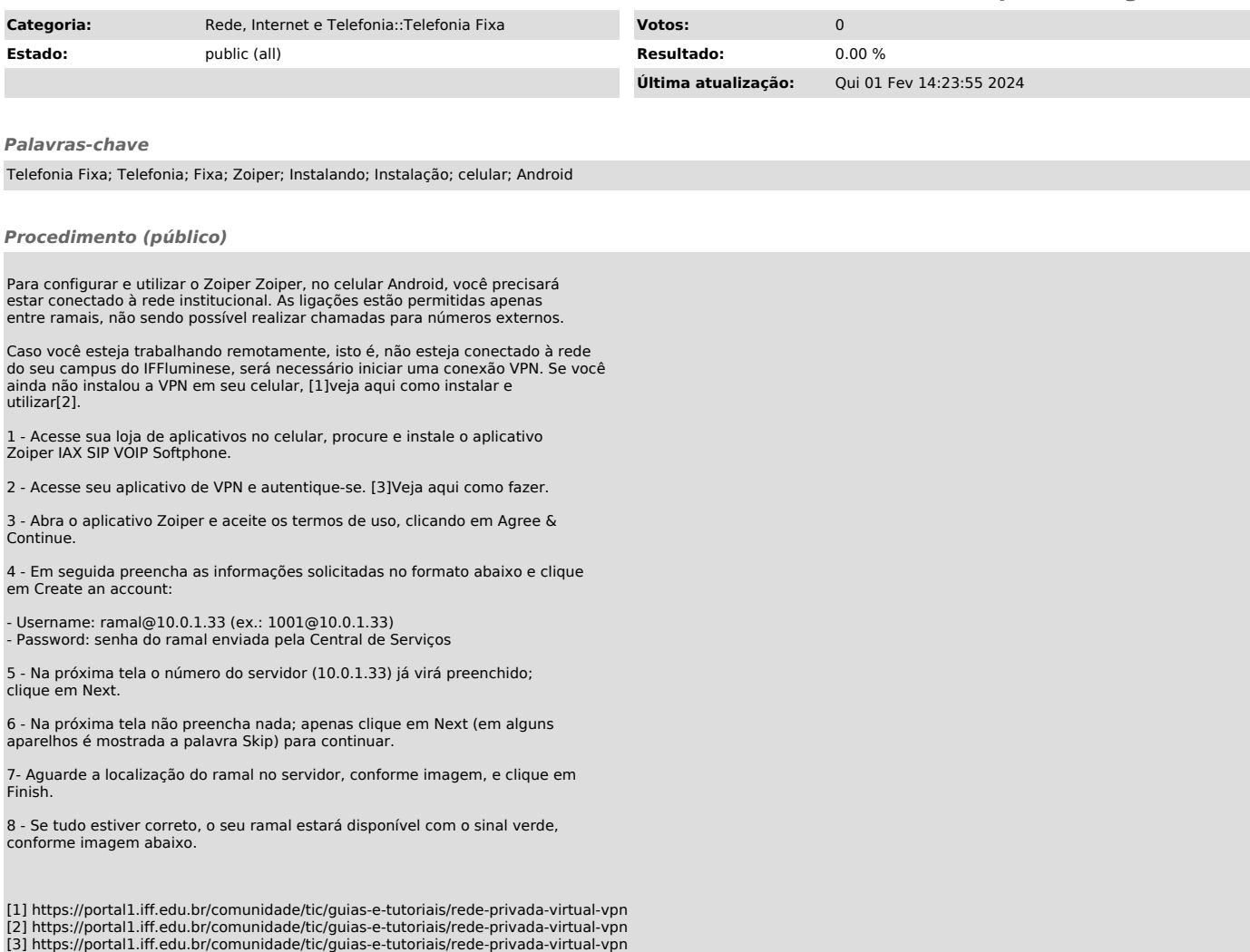